## Esercitazione di Matematica Computazionale su PageRank

## 15 Maggio 2009

Scopo dell'eserciatzione é quello di implementare l'algoritmo PageRank usando il metodo delle potenze o il metodo di Lanczos (cioe' utilizzando la funzione eigs di Matlab). Si faranno in particolare esperimenti per differenti valori del parametro  $\alpha$ .

1. Si consideri il grafo in figura . Si costruisca la matrice di adiacenza G, e la matrice P ottenuta dividendo gli elemti di ogni riga per l'outdegree del nodo corrispondente. Sia  $\bar{P} = P + dv'$  con  $\bar{d}_i = 1$  se il nodo i non ha nessun arco uscente e  $d_i = 0$  altrimenti e  $v_i = 1/n$ , con  $n = 10$ . Sia  $\bar{\bar{P}} = \alpha \bar{P} + (1 - \alpha)ev.$ 

Utilizzando il comando eigs si calcoli e si plotti il vettore PageRank, cioe' l'autovettore sinistro di  $\bar{\bar{P}}$ , per i seguenti valori di  $\alpha =$  $0.85, 0.9, 0.99, 1 - 10^{-8}, 1 - 10^{-12}$ . Quali conclusioni si possono trarre a proposito della dipendenza di pagerank da  $\alpha$ ?

2. Si implementi il metodo delle potenze per il calcolo del pagerank tenendo conto di come possono essere effettuate le moltiplicazioni

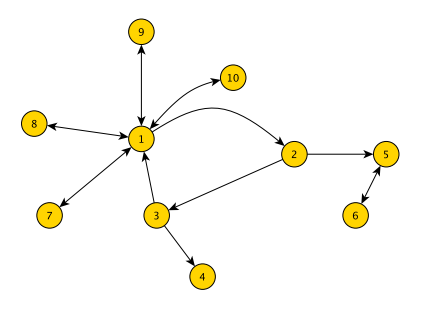

matrice-vettore continuando a lavorare con matrici sparse. Si usi la norma del residuo come criterio d'arresto. Si testi sulla matrice di Stanford e si plotti l'andamento del residuo.

- 3. Si implementi il calcolo del Pagerank utilizzando il comando eigs. Per non dover memorizzare la matrice piena  $\bar{\bar{P}}$ , si chiami la funzione eigs con una handle alla moltiplicazione matrice-vettore.
- 4. Si testino i due algoritmi usando i valori 0.85 e 0.99 per il parametro α. Si confronti la velocita' di convergenza dei due algoritmi e il tempo impiegato (usano di tic e toc di matlab). Si confrontino i vettori ottenuti di pagerank per i due valori del parametro di teletrasporto.